## Deferred Compensation Portal Access Request Form

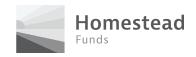

# This form is used to request or remove online access to the Homestead Funds nonqualified deferred compensation (NQDC) plan portal.

Portal access should **NOT** be requested for individual plan participants. Portal access should only be requested for the cooperative/company representatives that are authorized to act on, or view, the cooperative NQDC benefit plan participants and the plan balances for accounts funded through Homestead Funds.

Individual participants with accounts funded through Homestead Funds can view their individual plan assets at www.homesteadfunds.com through the 'Log In' button of the main webpage.

Return your completed form by email to <u>deferredcomp@homesteadfunds.com</u>.

### 1. Cooperative/Company Information

Cooperative/Company Name

Cooperative/Company REA Number

#### 2. Designating Portal Users

| Name of Requested Portal User (please print) | Title |
|----------------------------------------------|-------|
| Work Email Address                           |       |
| Name of Requested Portal User (please print) | Title |
| Work Email Address                           |       |
| Name of Requested Portal User (please print) | Title |
| Work Email Address                           |       |

Online credentials are usually established within 3 business days. Credentialed users will receive an email with log in instructions once they have been approved to access the site.

# Deferred Compensation Portal Access Request Form

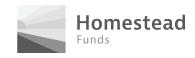

| 3. Removing Portal Users           |       |
|------------------------------------|-------|
| Name of Portal User (please print) | Title |
| Work Email Address                 |       |
| Name of Portal User (please print) | Title |
| Work Email Address                 |       |
| Name of Portal User (please print) | Title |
| Work Email Address                 |       |

## 4. Cooperative/Employer Authority Signature

I authorize the individuals named in **Section 2** to have access to the company/cooperative NQDC plan information through the Homestead Funds portal.

Signature of General Manager, CEO, HR Director (or other cooperative/company representative with the authority to act on the company NQDC plans) Title

| on the company right plans, | 11000             |
|-----------------------------|-------------------|
|                             |                   |
| Print Name                  | Date (mm/dd/yyyy) |
|                             |                   |
|                             |                   |

#### INTERNAL USE ONLY - Notes

Additional comments: